# **«Офис** Swiftex**»**

Тема дня: Алгоритмические структуры. Повторение.

## Математические операции

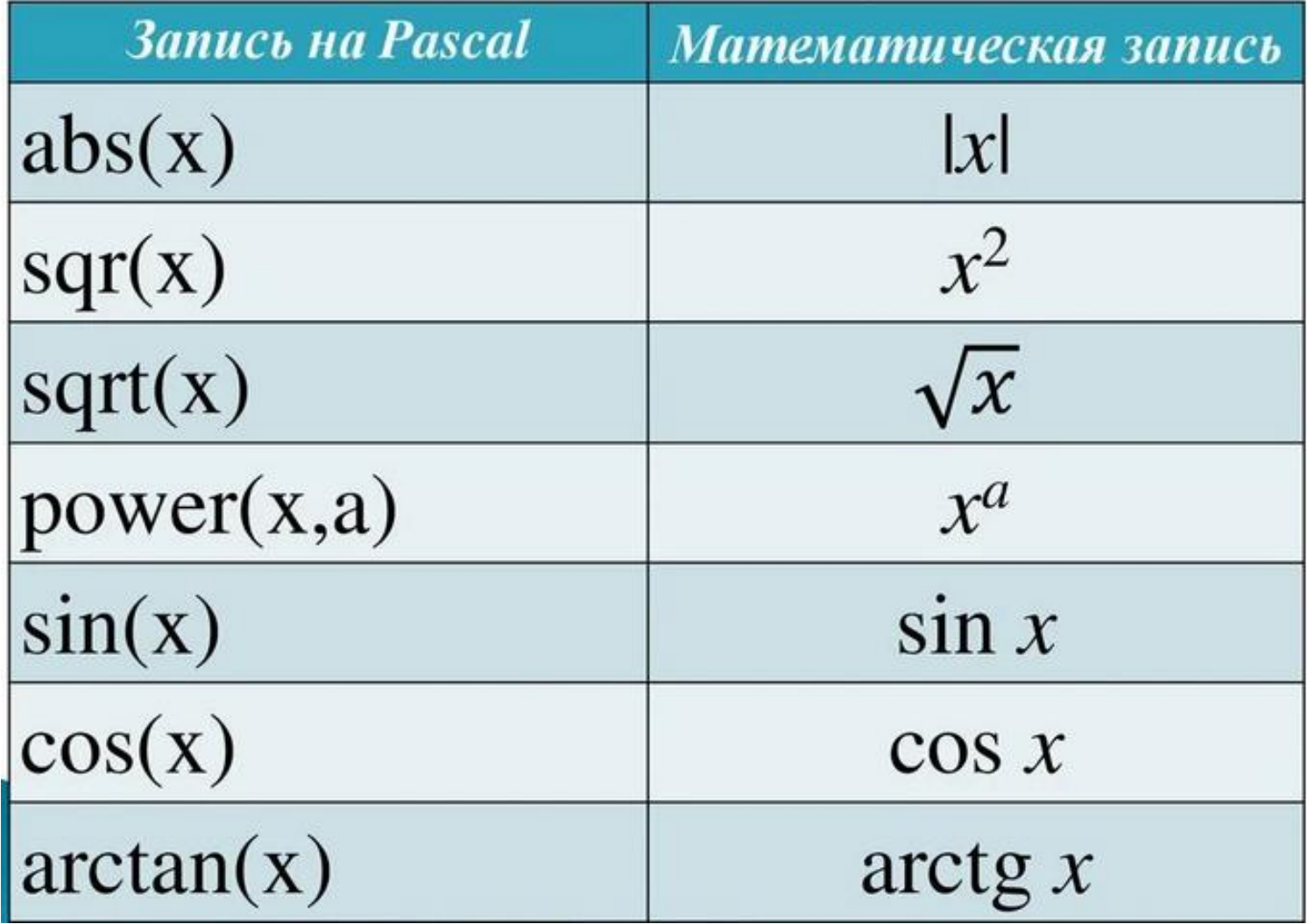

# Линейный алгоритм

#### **Пример правильного кода: program** zadacha;

**Var** a, b, c, d, m, n, S1, S2, S3, S: integer;

#### **begin**

writeln('введите ширину комнаты');

readln(a);

```
writeln('введите высоту 
комнаты');
```
readln(b);

```
writeln('введите ширину 
окна');
```
readln(c);

```
writeln('введите высоту 
окна');
```
readln(d); writeln('введите ширину двери'); readln(m); writeln('введите высоту двери'); readln(n);  $S1:=4*a*b;$  $S2:=c*d;$  $S3: = m*n;$  $S: = S1-(S2+S3);$ writeln('**ответ** ',S); **end**.

### Разветвляющийся алгоритм

некоторых задачах для получения B конечного результата рассматриваются несколько вариантов решения (два N больше). Выбор варианта производится в зависимости от условия (простого или сложного) с помощью условного оператора: IF ... THEN ... ELSE...; или IF... THEN...; (полная форма) (неполная форма).

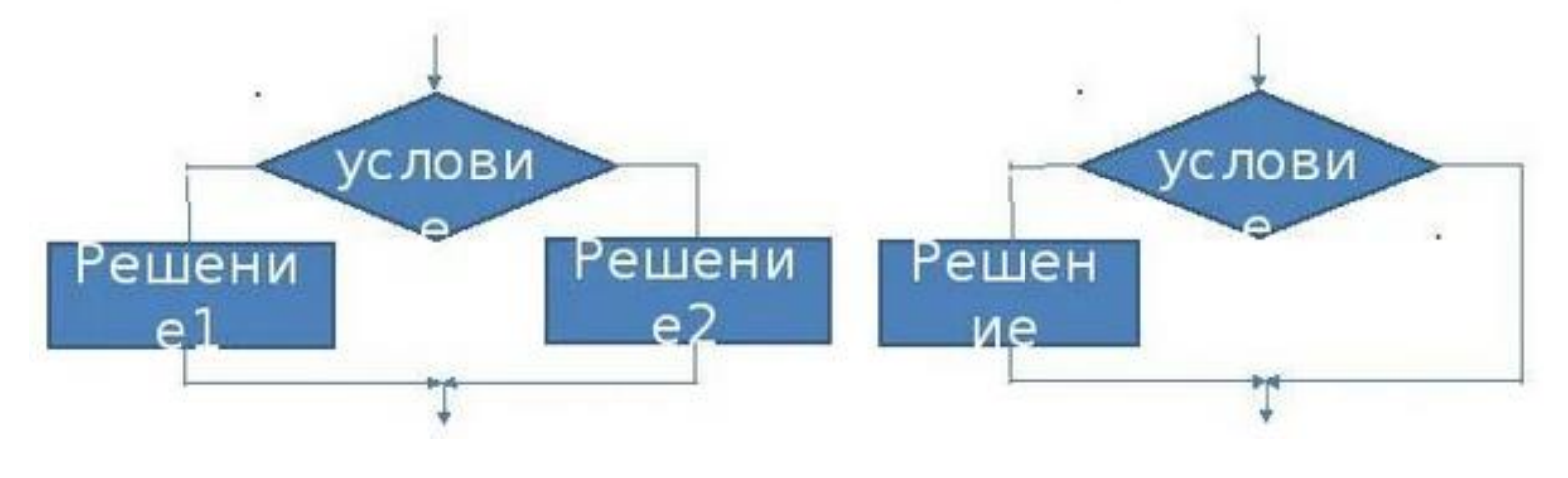

# Таблицы истинности И, ИЛИ, НЕ

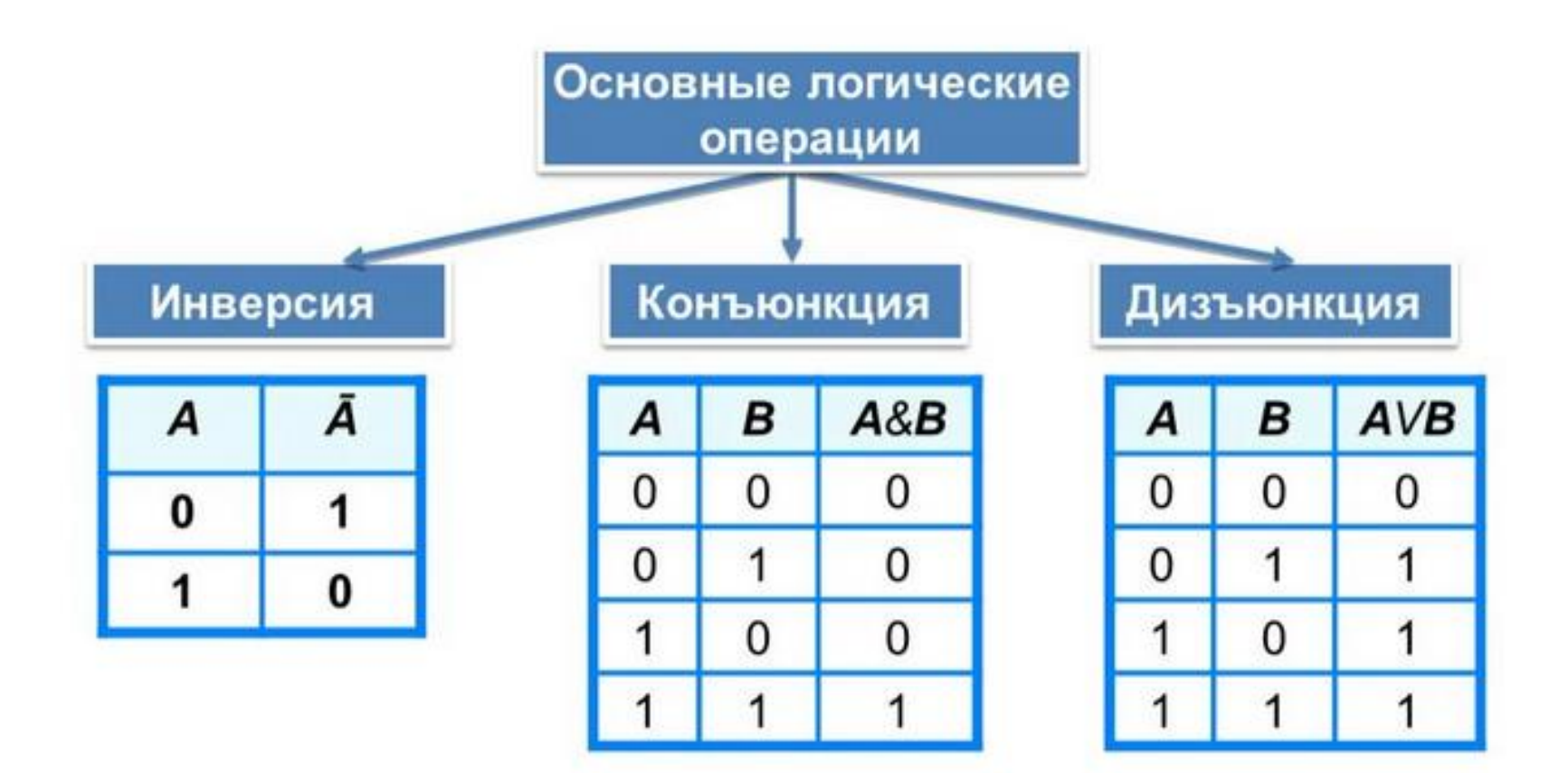

Приоритет выполнения логических операций: ¬, &, V.

## Циклический алгоритм

Различают циклы с известным числом повторений (цикл с параметром) и (с пред- и постусловием).

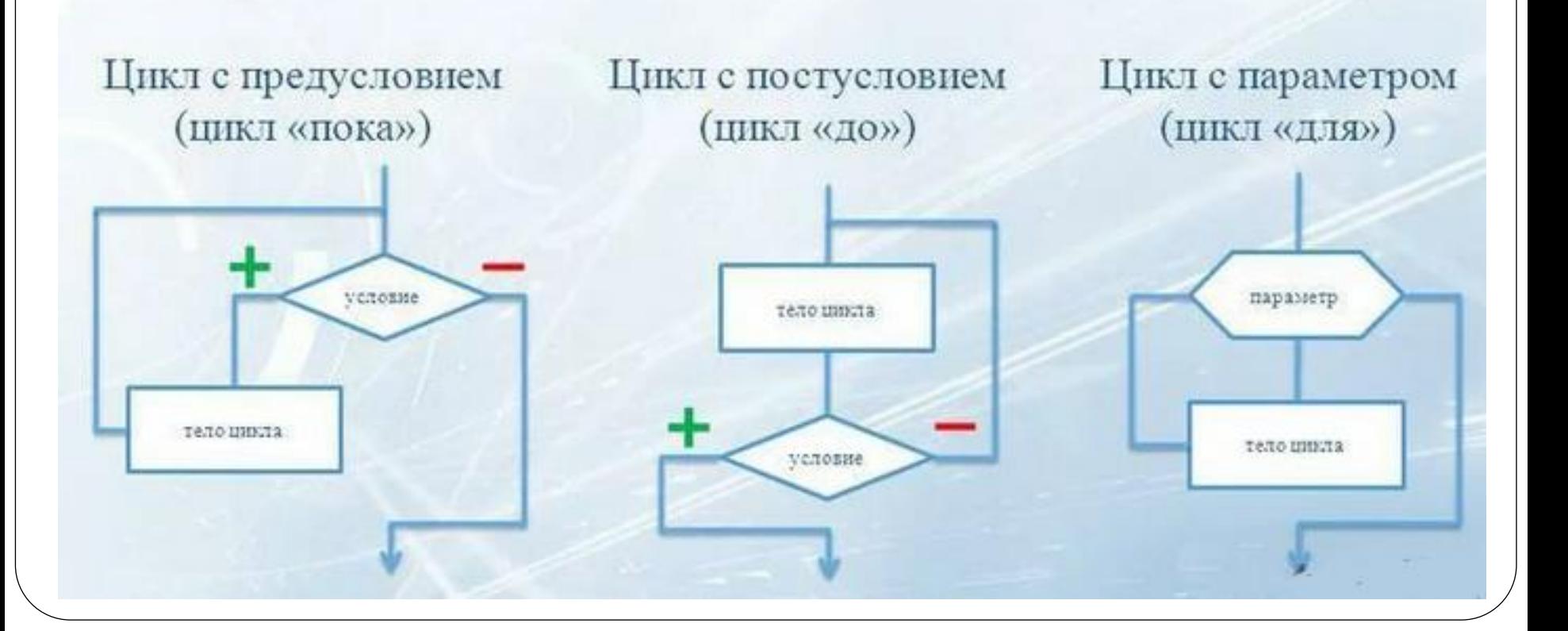